## Xfinity Router User Guide >>>CLICK HERE<<<

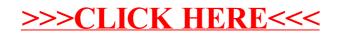